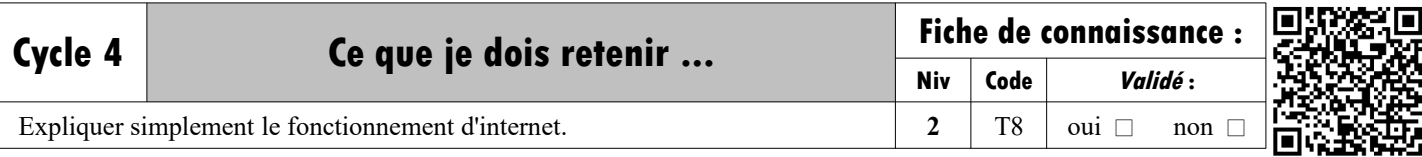

**Historique :** Vers la fin des années soixante, en pleine guerre froide, l'armée américaine développe un moyen de communication capable de résister à une attaque nucléaire. Les techniciens mettent au point un réseau reliant des ordinateurs entre eux. Très vite, les besoins d'échange d'informations entre les centres de recherche et les universités se développent : Le web était né !

## **Expliquer simplement le fonctionnement d'Internet**

**T8**

**Le réseau mondial, c'est internet :** Dans ce réseau, il y a plus de 4,5 milliards d'internautes. Et plus du double d'appareils. Un poste client peut communiquer avec n'importe quel autre ordinateur, partout dans le monde. Pour communiquer entre eux, les ordinateurs utilise des **protocoles**.

**Internet :** Réseau mondial qui permet à des postes clients et à des serveurs de communiquer efficacement au moyen d'un protocole de communication commun. Un **protocole** est un ensemble de règles qui régissent les échanges de données entre ordinateur **Mots clés**

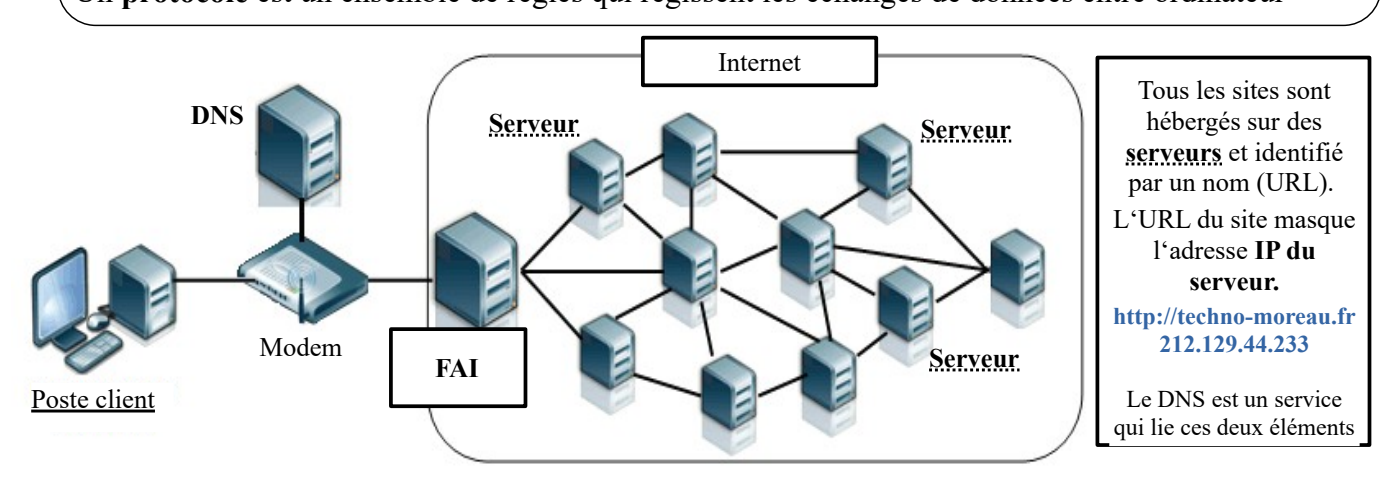

**Le protocole TCP-IP** : Imaginons que l'**on veut envoyer le message** "Salut ! Comment ça va ?" via internet.

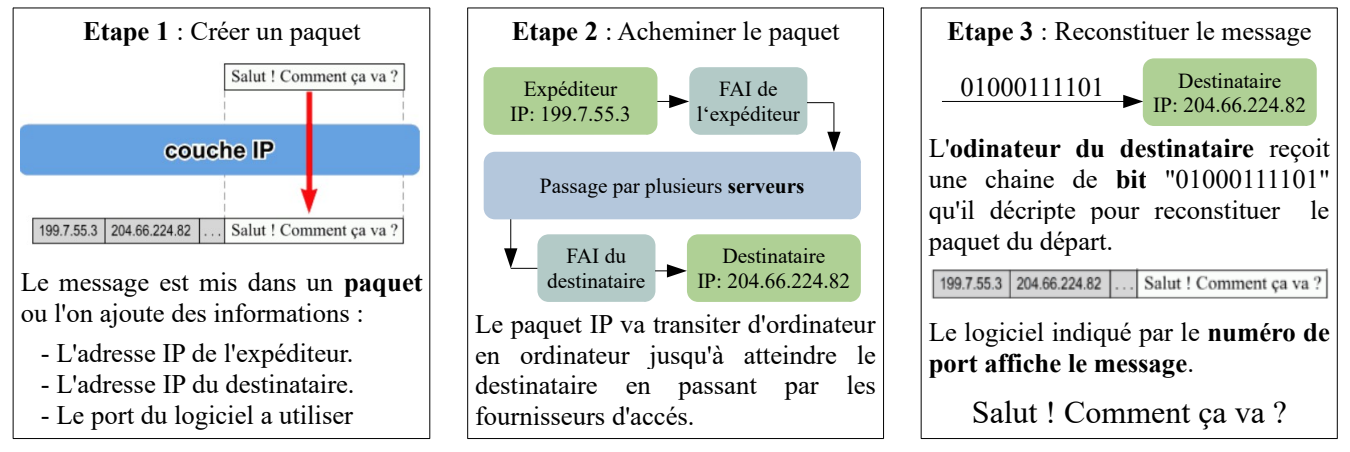

Remaque : La taille des paquets IP est limitée (environ 1500 octets). Il est donc nécessaire de **découper** les gros paquets de données en paquets plus petits. Ils sont alors **numérotés.** A la réception il faut **vérifier** qu'ils sont tous bien arrivés, **redemander** les paquets manquants et les **réassembler** avant de les lire.

 **Le navigateur WEB**, est un logiciel qui permet de visualiser sur un écran le rendu d'une page Web.

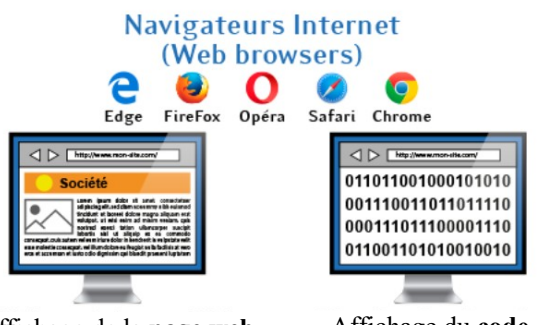

Affichage de la **page web** par le navigateur

Affichage du **code binaire** de la page web